### **Installer - Refactor #6015**

# **Revert and re-enable EPEL7 GPG checking**

06/02/2014 03:46 PM - Dominic Cleal

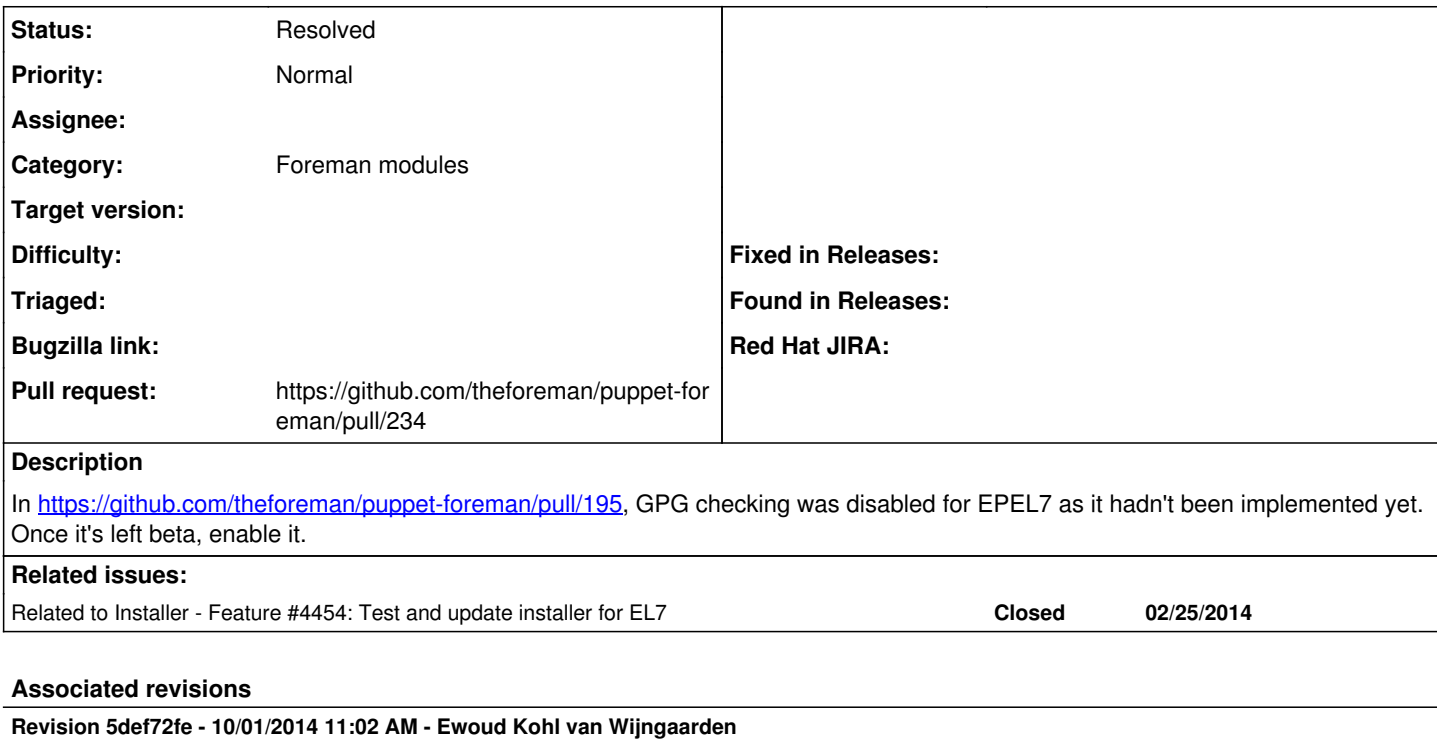

Fixes #6015: Enable EPEL7 GPG checking

Since EPEL7 is now out of beta, we can enable GPG checking.

#### **History**

## **#1 - 06/02/2014 03:46 PM - Dominic Cleal**

*- Related to Feature #4454: Test and update installer for EL7 added*

#### **#2 - 10/01/2014 11:08 AM - Ewoud Kohl van Wijngaarden**

*- Status changed from New to Resolved*

*- Pull request https://github.com/theforeman/puppet-foreman/pull/234 added*